## 高新兴科技集团股份有限公司

## 关于召开 2016 年第三次临时股东大会的提示性公告

本公司及董事会全体成员保证信息披露的内容真实、准确和完整,没有虚 假记载、误导性陈述或重大遗漏。

2016年 2 月 3 日, 高新兴科技集团股份有限公司(以下简称"公司")在中 国证监会指定创业板信息披露网站刊登了《关于召开 2016 年第三次临时股东大 会通知的公告》,本次股东大会将通过深圳证券交易所交易系统和互联网投票系 统向股东提供网络形式的投票平台,现公告公司关于召开 2016 年第三次临时股 东大会通知的提示性公告。

#### 一、会议召开的基本情况

1、股东大会届次:本次股东大会为 2016 年度第三次临时股东大会。

2、会议召集人:公司第三届董事会。公司第三届董事会第三十一次会议于 2016年2月2日审议通过了《关于召开公司2016年第三次临时股东大会的议案》, 决定于 2016 年 2 月 19 日(星期五)召开公司 2016 年第三次临时股东大会。

3、会议召开的合法、合规性:董事会召开本次股东大会会议符合《公司法》、 《证券法》、《深圳证券交易所创业板股票上市规则》、《上市公司股东大会规则》 等有关法律、法规、规则以及《公司章程》的规定。

4、会议召开日期和时间:

(1)现场会议日期和时间:2016 年 2 月 19 日(星期五)下午 2:30

(2)网络投票日期和时间:2016 年 2 月 18 日-2016 年 2 月 19 日

其中,通过深圳证券交易所交易系统进行网络投票的具体时间为:2016 年 2 月 19 日,9:30-11:30,13:00-15:00。通过深圳证券交易所互联网投票系统投票的 具体时间为:2016 年 2 月 18 日 15:00 至 2016 年 2 月 19 日 15:00 期间。

5、会议召开方式:本次股东大会采取现场投票和网络投票相结合的方式。

6、会议表决方式:

(1)现场投票:包括本人出席及通过填写授权委托书授权他人出席;

(2)网络投票:公司将通过深圳证券交易所交易系统和互联网投票系统向 股东提供网络形式的投票平台,公司股东应在本通知列明的有关时限内通过深圳 证券交易所的交易系统或互联网投票系统进行网络投票。

公司股东只能选择上述投票方式中的一种表决方式。同一表决权出现重复投 票的以第一次有效投票结果为准。

7、股权登记日:2016 年 2 月 16 日(星期二)

8、会议出席对象:

(1)2016 年 2 月 16 日(星期二)下午深圳证券交易所交易结束后在中国 证券登记结算有限公司深圳分公司登记在册的本公司股东或其代理人;

(2)公司董事、监事和高级管理人员;

(3)公司聘请的律师。

9、现场会议地点:广东省广州市萝岗区科学城开创大道 2819 号本公司七楼 会议室。

#### 二、会议审议事项

1、审议《关于第二期限制性股票激励计划(草案)及其摘要的议案》;

2、审议《关于制定<第二期限制性股票激励计划实施考核管理办法>的议案》;

3、审议《关于提请股东大会授权董事会办理公司第二期限制性股票激励计 划有关事项的议案》。

#### 三、会议登记方法

1、登记时间: 2016 年 2 月 18 日,上午 9:00-12:00,下午 13:30-15:00。

2、登记地点:公司董事会办公室(证券部)

3、登记方式:现场登记、通过信函或传真方式登记。

全体股东均有权出席股东大会,并可以书面委托代理人出席会议和参加表决, 该股东代理人不必是公司的股东。

(1)法人股东应由法定代表人或法定代表人委托的代理人出席会议。法定 代表人出席会议的,应持法人股东股票账户卡、加盖公章的营业执照复印件、法 定代表人证明书及身份证前来办理登记手续;法定代表人委托代理人出席会议的, 代理人应持代理人本人身份证、加盖公章的营业执照复印件、法定代表人出具的

授权委托书(详见附件二)、法定代表人证明书、法人股东股票账户卡前来办理 登记手续;

(2)自然人股东应持本人身份证、股票账户卡前来办理登记手续;自然人 股东委托代理人的,代理人应持本人身份证、授权委托书(详见附件二)、委托 人股票账户卡前来办理登记手续;

(3)异地股东可采用信函或传真的方式登记。股东请仔细填写《参会股东 登记表》(详见附件一),以便登记确认。信函或传真以抵达本公司的时间为准。 来信请寄:广东省广州市萝岗区科学城开创大道 2819 号, 高新兴董事会办公室 (证券部)收,邮编:510530,(信封请注明"股东大会"字样)。不接受电话登记。

#### 四、参加网络投票的具体操作流程

本次股东大会向股东提供网络投票平台,网络投票包括交易系统和互联网投 票系统(http://wltp.cninfo.com.cn)投票,网络投票程序如下:

#### (一)通过深交所交易系统投票的程序

1、投票代码:365098

2、投票简称: "高新投票"

3、投票时间:本次股东大会通过交易系统进行网络投票的时间为 2016 年 2 月 19 日(星期五)9:30-11:30、13:00-15:00,投票程序比照深圳证券交易所新股 申购业务操作。

4、在投票当日,"高新投票""昨日收盘价"显示的数字为本次股东大会审议 的议案总数。

5、通过交易系统进行网络投票的操作程序:

(1)进行投票时买卖方向应选择"买入"。

(2)在"委托价格"项下填报股东会议议案序号,100 元代表所有议案,1.00 元代表议案 1。2.00 元代表议案 2, 以此类推。每一项议案应以相应的价格分别 申报。股东对所有议案均表示相同意见,则可以只对总议案进行投票。

具体情况如下表:

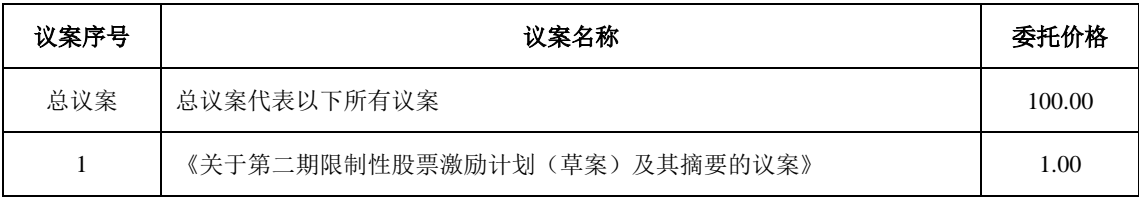

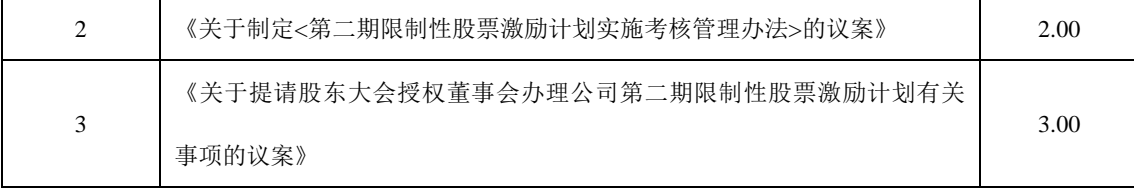

(3)在"委托股数"项下填报表决意见,1 股代表同意,2 股代表反对,3 股 代表弃权。

(4)投票举例

①股权登记日持有"高新兴"股票的投资者,对公司本次股东大会所有议案 (总议案)投同意票,其申报如下:

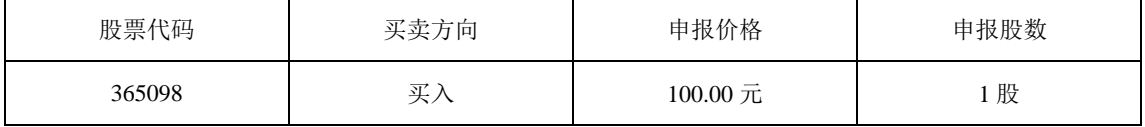

②如果股东对议案 1 投反对票,对议案 2 投同意票,申报顺序如下

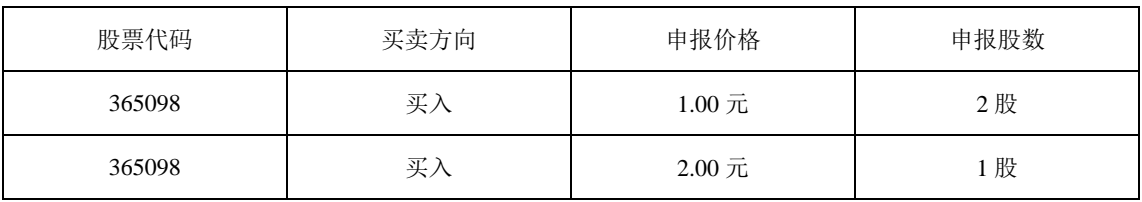

(5)对同一议案的投票只能申报一次,不能撤单。

(6)不符合上述规定的投票申报无效,深交所交易系统作自动撤单处理视 为未参与投票。

(二)通过互联网投票系统的投票程序

1、通过互联网投票系统开始投票的时间为 2016年2月18日下午 15:00, 结 束时间为 2016 年 2 月 19 日下午 15:00。

2、股东获取身份认证的具体流程

股东需根据《深圳证券交易所投资者网络服务身份认证业务指引(2014年 10 月修订)》的规定办理身份认证,取得"深交所数字证书"或"深交所投资者服务 密码"。

(1)申请服务密码的流程

登陆网址: http://wltp.cninfo.com.cn 的密码服务专区注册, 填写"姓名"、"证 券账户号"等相关信息并设置服务密码,如申请成功,系统会返回一个数字的激 活校验码。

(2)激活服务密码

股东通过深交所交易系统比照买入股票的方式,凭借"激活校验码"激活服务 密码。

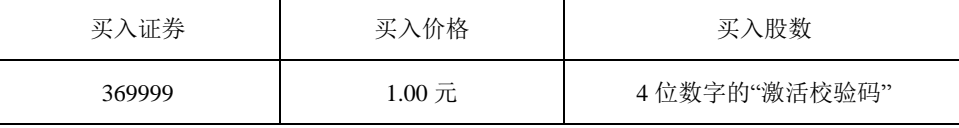

服务密码在申报 5 分钟后将成功激活。服务密码激活后长期有效, 在参加其 他网络投票时不必重新激活。密码激活后如遗失可通过交易系统挂失,挂失后可 重新申请,挂失方法与激活方法类似:

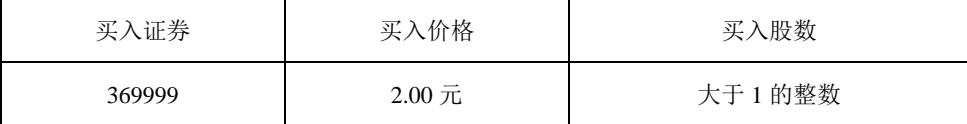

申请数字证书的,可向深圳证券信息公司或其委托的代理发证机构申请。

3、股东根据获取的服务密码或数字证书登录网址 http://wltp.cninfo.com.cn, 在规定时间内通过深交所互联网投票系统进行投票。

(1)登录 http://wltp.cninfo.com.cn,在"上市公司股东大会列表"选择"高新 兴科技集团股份有限公司 2016 年第三次临时股东大会投票"。

(2)进入后点击"投票登录",选择"用户名密码登录",输入您的"证券账户 号"和"服务密码";已申领数字证书的投资者可选择 CA 证书登录。

(3)进入后点击"投票表决",根据网页提示进行相应操作。

(4)确认并发送投票结果。

#### (三)网络投票其他注意事项

1、网络投票系统按股东账户统计投票结果,如同一股东账户通过深交所交 易系统和互联网投票系统两种方式重复投票,股东大会表决结果以第一次有效投 票结果为准。

2、股东大会有多项议案,某一股东仅对其中一项或者几项议案进行投票的, 在计票时, 视为该股东出席股东大会, 纳入出席股东大会股东总数的计算; 对于 该股东未发表意见的其他议案,视为弃权。

3、查询投票结果:股东可在完成投票当日 18:00 后登录深圳证券交易所互 联网投票系统(http://wltp.cninfo.com.cn)点击"投票查询"功能,可以查看个人网 络投票结果,或通过投票委托的证券公司营业部查询。"投票查询"功能既可以查 询互联网投票记录也可以查询交易系统投票记录。

## 五、其他事项

1、联系人:陈婧、汪正武

联系电话: 020-32068888

传真:020-32032888

电子邮箱: irm@gosuncn.com

2、本次会议会期暂定为半天,与会股东或委托代理人的费用自理。

3、单独或者合计持有公司 3%以上股份的股东,可以将临时提案于会议召开 十天前书面提交给公司董事会。

## 六、备查文件

经与会董事签字并加盖董事会印章的公司第三届董事会第三十一次会议决 议。

特此公告。

高新兴科技集团股份有限公司

### 董事会

二〇一六年二月十六日

## 附件一:

## 高新兴科技集团股份有限公司

# 2016 年第三次临时股东大会参会股东登记表

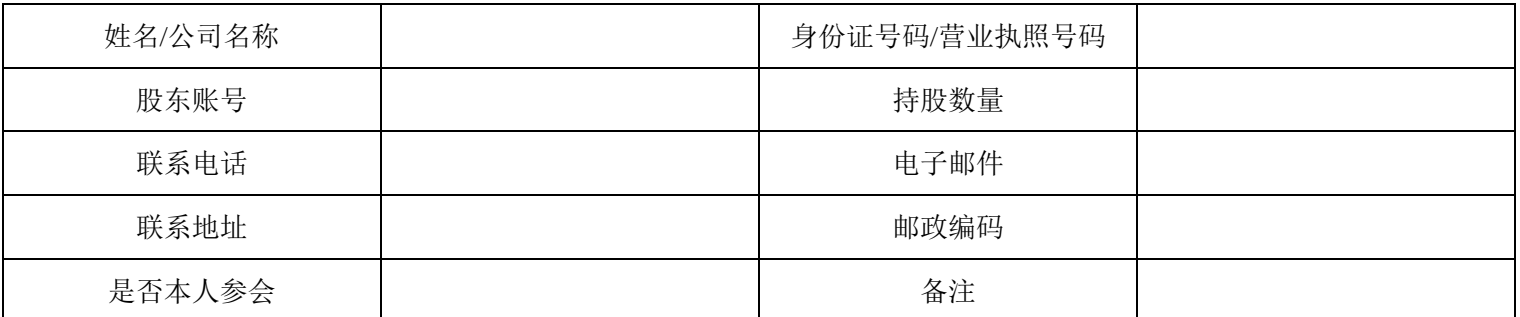

注:本表复印有效

## 高新兴科技集团股份有限公司股东授权委托书

兹委托先生/女士代表本公司/本人出席高新兴科技集团股份有限公司2016年 第三次临时股东大会,并代表本公司/本人对会议审议的各项议案按照本委托书 的指示行使表决权,并代为签署本次会议需要签署的相关文件。本公司/本人对 本次股东大会议案的表决意见如下:

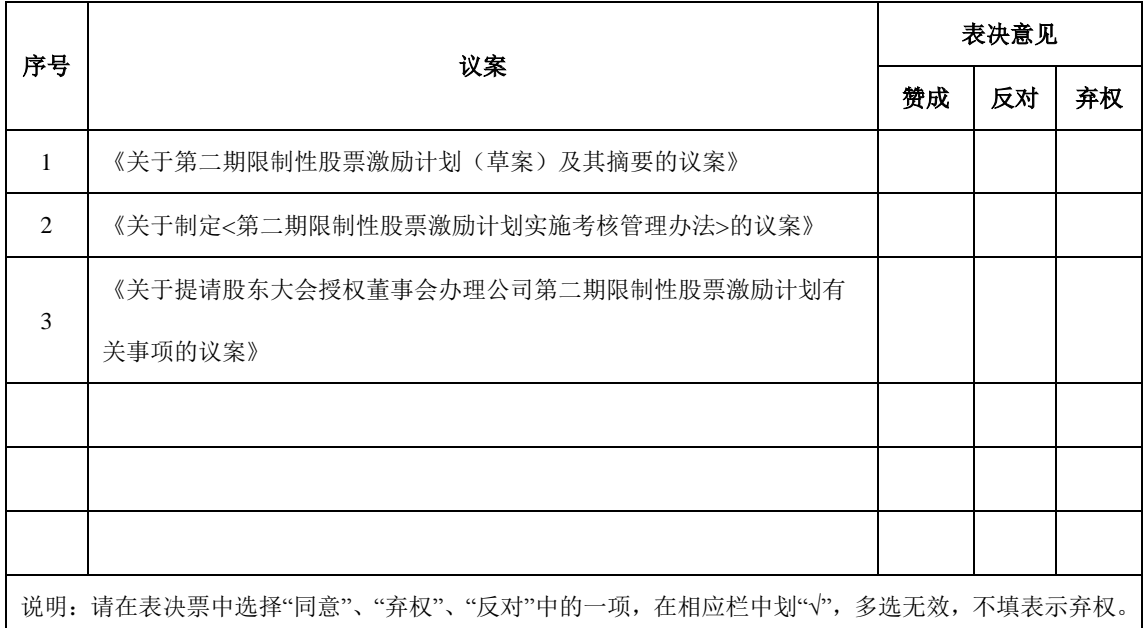

委托人签名(盖章):

委托人营业执照/身份证号码:

委托人持股数量:委托人证券账户号码:

受托人签名:

受托人身份证号码:

委托日期:委托期限:

- 注:1、若委托人为法人股东,需法定代表人签名并加盖公章
	- 2、授权委托书需为原件